In [1]: *#### Maine Congressional District 2 (2018) Ranked Choice Voting Replication # by Nathan Tefft, Ph.D., 11/29/2018 # This notebook uses an open source platform to replicate the Maine Congressio nal District 2 ranked choice voting results certified to the Governor on 11/2*

*6/18 (obtained from https://www.maine.gov/sos/cec/elec/results/results18.html# Nov6).*

*# The replication implements the rank-choiced voting rules as provided in 21-A M.R.S.A. Chapter 723-A, sub-chapter 1, described at https://www.maine.gov/so s/cec/elec/upcoming/pdf/250rcvnew.pdf*

*# Although the rules allow for a "batch elimination" based on mathematical imp ossibility (used by the Secretary of State's office), I simply run subsequent instant runoffs to demonstrate the equivalence of the two approaches*

*# The replication was specifically written for the Maine Congressional Distric t 2 race (2018), so it would need to be modified to replicate other races*

*# The code may not be particularly efficient, and I hope to one day improve it s efficiency, but it transparently implements the process for those familiar w ith the Python language*

*# Import packages for mathematical operations (numpy) and data manipulation (p andas)*

**import numpy import pandas** In [2]: *# Import the cleaned ballot data from the Maine Secretary of State's web site (https://www.maine.gov/sos/cec/elec/results/results18.html#Nov6)*

> ballots = pandas.read excel('Nov18CVRExportFINAL1.xlsx').rename(index=str, col umns={"Rep. to Congress 1st Choice District 2": "choice1", "Rep. to Congress 2 nd Choice District 2": "choice2", "Rep. to Congress 3rd Choice District 2": "c hoice3", "Rep. to Congress 4th Choice District 2": "choice4", "Rep. to Congres s 5th Choice District 2": "choice5"}) ballots = ballots.append(pandas.read\_excel('Nov18CVRExportFINAL2.xlsx').rename (index=str, columns={"Rep. to Congress 1st Choice District 2": "choice1", "Re p. to Congress 2nd Choice District 2": "choice2", "Rep. to Congress 3rd Choice District 2": "choice3", "Rep. to Congress 4th Choice District 2": "choice4", "Rep. to Congress 5th Choice District 2": "choice5"}), sort=**True**) ballots = ballots.append(pandas.read\_excel('Nov18CVRExportFINAL3.xlsx').rename (index=str, columns={"Rep. to Congress 1st Choice District 2": "choice1", "Re p. to Congress 2nd Choice District 2": "choice2", "Rep. to Congress 3rd Choice District 2": "choice3", "Rep. to Congress 4th Choice District 2": "choice4", "Rep. to Congress 5th Choice District 2": "choice5"}), sort=**True**) ballots = ballots.append(pandas.read\_excel('UOCAVA-FINALRepCD2.xlsx').rename(i ndex=str, columns={"Rep. to Congress District 2 1st Choice": "choice1", "Rep. to Congress District 2 2nd Choice": "choice2", "Rep. to Congress District 2 3 rd Choice": "choice3", "Rep. to Congress District 2 4th Choice": "choice4", "R ep. to Congress District 2 5th Choice": "choice5"}), sort=**True**) ballots = ballots.append(pandas.read\_excel('UOCAVA-AUX-CVRRepCD2.xlsx').rename (index=str, columns={"Rep. to Congress District 2 1st Choice": "choice1", "Re p. to Congress District 2 2nd Choice": "choice2", "Rep. to Congress District 2 3rd Choice": "choice3", "Rep. to Congress District 2 4th Choice": "choice4", "Rep. to Congress District 2 5th Choice": "choice5"}), sort=**True**) ballots = ballots.append(pandas.read\_excel('UOCAVA2CVRRepCD2.xlsx').rename(ind ex=str, columns={"Rep. to Congress District 2 1st Choice": "choice1", "Rep. to Congress District 2 2nd Choice": "choice2", "Rep. to Congress District 2 3rd Choice": "choice3", "Rep. to Congress District 2 4th Choice": "choice4", "Re p. to Congress District 2 5th Choice": "choice5"}), sort=**True**) ballots = ballots.append(pandas.read\_excel('AUXCVRProofedCVR95RepCD2.xlsx').re name(index=str, columns={"Rep. to Congress District 2 1st Choice": "choice1", "Rep. to Congress District 2 2nd Choice": "choice2", "Rep. to Congress Distric t 2 3rd Choice": "choice3", "Rep. to Congress District 2 4th Choice": "choice 4", "Rep. to Congress District 2 5th Choice": "choice5"}), sort=**True**) ballots = ballots.append(pandas.read excel('RepCD2-8final.xlsx').rename(index= str, columns={"Rep. to Congress 1st Choice District 2": "choice1", "Rep. to Co ngress 2nd Choice District 2": "choice2", "Rep. to Congress 3rd Choice Distric t 2": "choice3", "Rep. to Congress 4th Choice District 2": "choice4", "Rep. to Congress 5th Choice District 2": "choice5"}), sort=**True**)

In [3]: *# Remove extra characters and spaces from candidate names, and store ballots i n choices dataframe for rules implementation*

```
choices = pandas.DataFrame()
choices['1'] = ballots['choice1'].str.replace("\(5931\)","").str.replace("\(54
71\)","").str.strip()
choices['2'] = ballots['choice2'].str.strip()
choices['3'] = ballots['choice3'].str.strip()
choices['4'] = ballots['choice4'].str.strip()
choices['5'] = ballots['choice5'].str.strip()
```
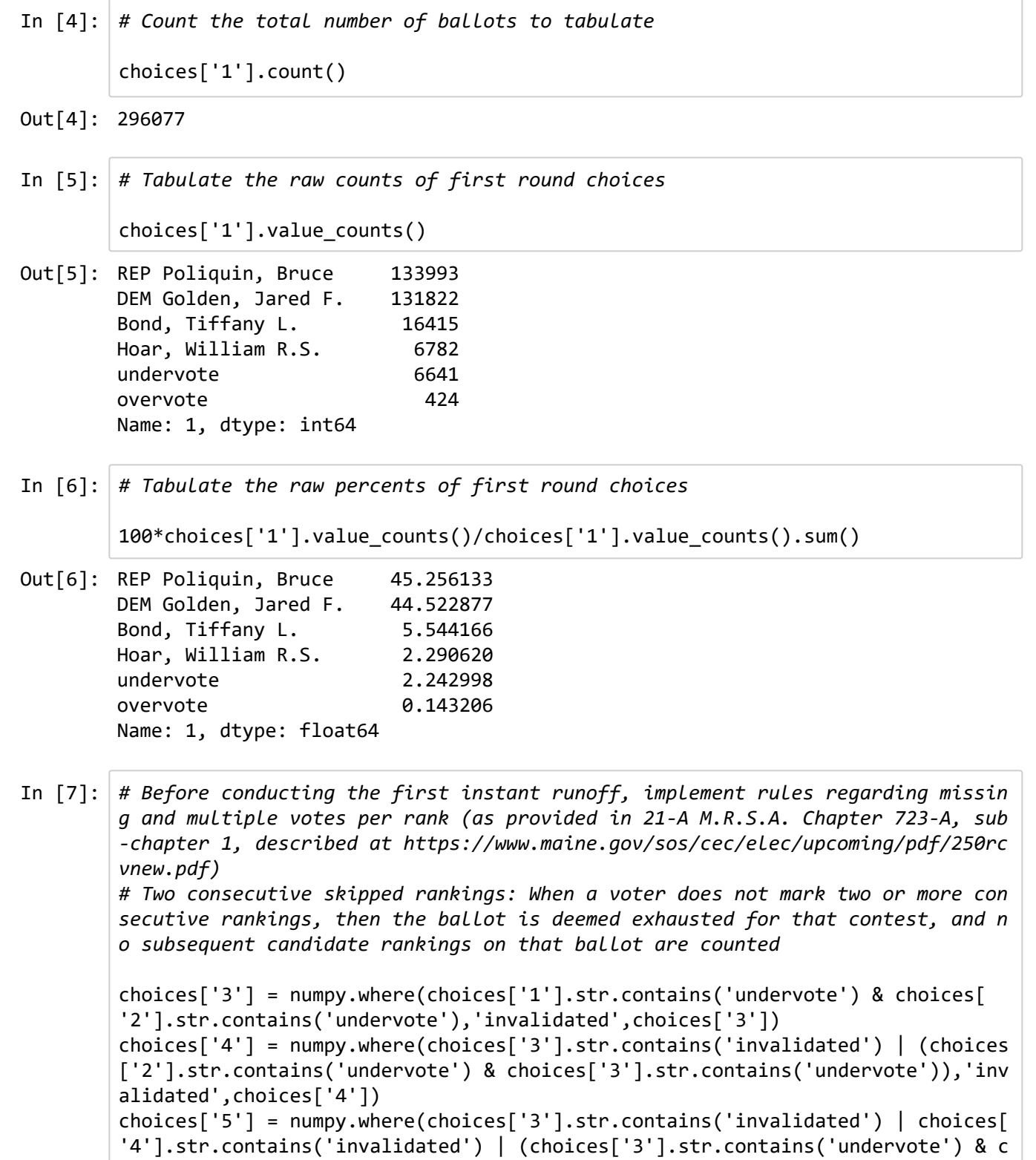

```
hoices['4'].str.contains('undervote')),'invalidated',choices['5'])
```
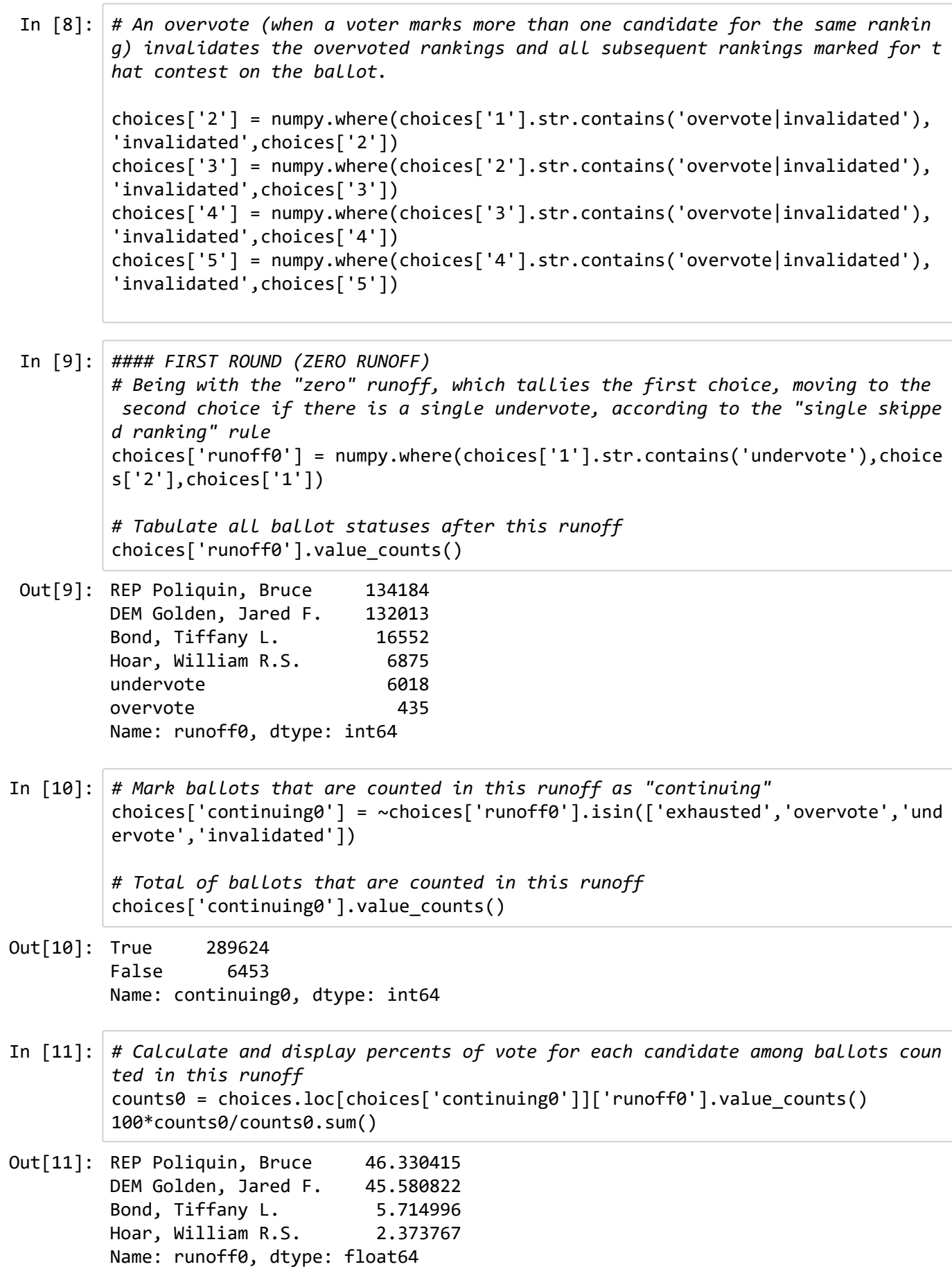

11/29/2018 maine congressional district 2 rcv replication In [12]: *#### FIRST AUTOMATIC RUNOFF # Using the results from the first round, eliminate the last place vote-getter by assigning their voters' next-highest ranked choice, according to the rules referenced above* choices['runoff1'] = choices['runoff0'] choices['runoff1'] = numpy.where(choices['runoff1'].str.contains('undervote|Ho ar, William R.S.'),choices['2'],choices['runoff1']) choices['runoff1'] = numpy.where(choices['runoff1'].str.contains('undervote|Ho ar, William R.S.'),choices['3'],choices['runoff1']) choices['runoff1'] = numpy.where(choices['runoff1'].str.contains('undervote|Ho ar, William R.S.'),choices['4'],choices['runoff1']) choices['runoff1'] = numpy.where(choices['runoff1'].str.contains('undervote|Ho ar, William R.S.'),choices['5'],choices['runoff1']) choices['runoff1'] = numpy.where(choices['runoff1'].str.contains('Hoar, Willia m R.S.'),'exhausted',choices['runoff1']) *# Tabulate all ballot statuses after this runoff* choices['runoff1'].value\_counts() In [13]: *# Mark ballots that are counted in this runoff as "continuing"* choices['continuing1'] = ~choices['runoff1'].isin(['exhausted','overvote','und ervote','invalidated']) *# Total of ballots that are counted in this runoff* choices['continuing1'].value\_counts() In [14]: *# Calculate and display percents of vote for each candidate among ballots coun ted in this runoff* counts1 = choices.loc[choices['continuing1']]['runoff1'].value\_counts() 100\*counts1/counts1.sum() Out[12]: REP Poliquin, Bruce 135073 DEM Golden, Jared F. 133216 Bond, Tiffany L. 19173 invalidated 8056 overvote 456 exhausted 94 undervote 9 Name: runoff1, dtype: int64 Out[13]: True 287462 False 8615 Name: continuing1, dtype: int64 Out[14]: REP Poliquin, Bruce 46.988124 DEM Golden, Jared F. 46.342125 Bond, Tiffany L. 6.669751 Name: runoff1, dtype: float64

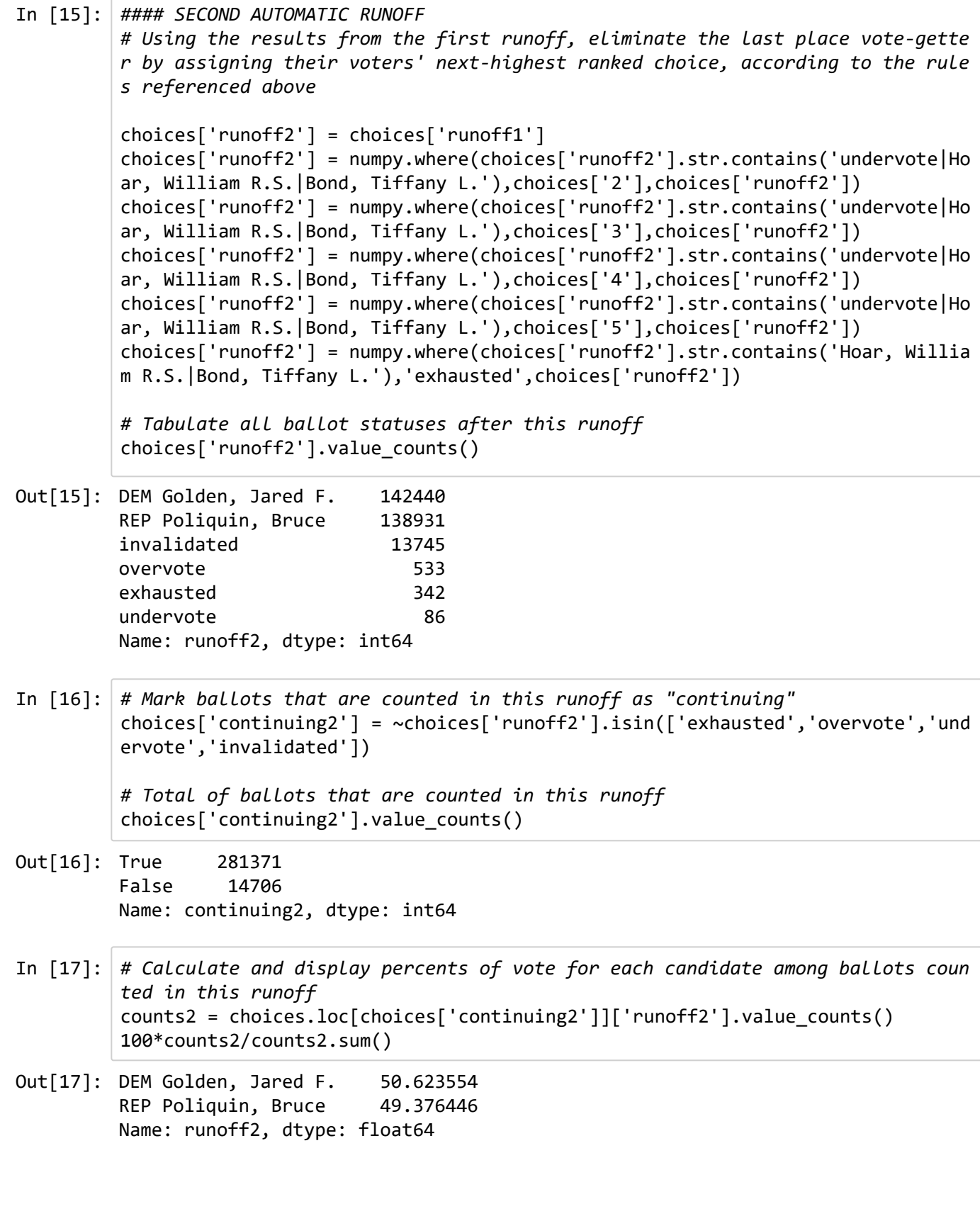